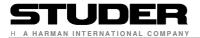

# ON-AIR 3000/2500/1500

# Communication Protocol for Broadcast Automation

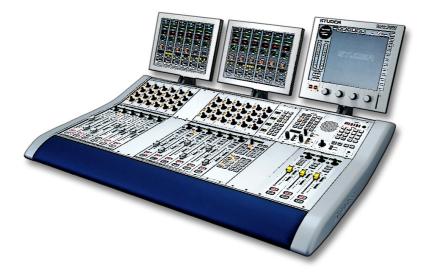

Version 1.21 Date 8 October 2012

> by Gabor Soos Peter Kaluscha Joris Ticozzelli

# **VERSION LIST**

| Version | Date              | Comments                                                   |  |  |  |
|---------|-------------------|------------------------------------------------------------|--|--|--|
| 0.1     | 9. July 2003      | 1 <sup>st</sup> draft of this document                     |  |  |  |
| 0.4     | 20. July 2003     | Description of commands adapted to OA3000.                 |  |  |  |
|         |                   | New chapter: Changes of protocol                           |  |  |  |
| 0.8     | 12. August 2003   | all OA2000 command descriptions adapted to OA3000          |  |  |  |
| 0.9     | 10.September 2004 | According to Version V1.1 of the OnAir3000:                |  |  |  |
|         |                   | InputLines increased to 255 for SAS_INPUTROUTING,          |  |  |  |
|         |                   | Allow disconnection of InputLines (=0).                    |  |  |  |
| 1.0     | 20.June 2005      | New standard MONITORA commands added for BCA               |  |  |  |
|         |                   | Remote Control:                                            |  |  |  |
|         |                   | BUTTON_PUSHED                                              |  |  |  |
|         |                   | BUTTON_RELEASED<br>SET_BUTTON_LIGHT                        |  |  |  |
|         |                   | SET_BOTTON_LIGHT                                           |  |  |  |
|         |                   | Chapter 4.10 Prelistening revised. No functional changes.  |  |  |  |
|         |                   | SELECT_SOURCE/SOURCE_SELECTED allows also                  |  |  |  |
|         |                   | selecting EXT PFL1 and EXT PFL 2 inputs.                   |  |  |  |
|         |                   |                                                            |  |  |  |
|         |                   | SET_ZI no longer supported                                 |  |  |  |
| 1.1     | 27. May 2006      | Due to the implementation of Mic Access Control            |  |  |  |
|         |                   | mechanism in V2.1, the analogue mic gain is no longer      |  |  |  |
|         |                   | accessible by MONITORA.                                    |  |  |  |
|         |                   | The SET_FADER_INPUT_GAIN telegram controls the             |  |  |  |
|         |                   | DSP parameter "cal" (for mic and line inputs).             |  |  |  |
|         |                   |                                                            |  |  |  |
|         |                   | The FADER_INPUT_GAIN telegram reports the value of         |  |  |  |
|         |                   | the DSP parameter "cal" (for mic and line inputs).         |  |  |  |
| 1.2     | 29 June 2006      | FADERSTATUS is issued always by OA3000 on                  |  |  |  |
|         |                   | FaderClosed.                                               |  |  |  |
| 1.3     | 4.October 2006    | RESET is no longer supported by the OnAir3000.             |  |  |  |
| 1.4     | 16.January 2007   | Chapter 5.2.1 SELECT_SOURCE                                |  |  |  |
|         |                   | Detailed description of how the OnAir3000 searches for     |  |  |  |
|         |                   | the corresponding LogicalInput of a specified source.      |  |  |  |
|         |                   | Chapter 5.7.1 SET_TIME                                     |  |  |  |
|         |                   | Description of <i>timeSyncTimeout</i> added                |  |  |  |
| 1.5     | 02. February 2007 | Extended 5.1 support                                       |  |  |  |
| 1.0     |                   |                                                            |  |  |  |
|         |                   | Chapter 5.4.1 SET FADER AUX MODE considering               |  |  |  |
|         |                   | Desk Resource Definition for A/B Mode                      |  |  |  |
| 1.6     | 21.September 2007 | Chapter 5.1.3 DESK_STATUS:                                 |  |  |  |
|         |                   | Note added: All incoming messages are ignored until        |  |  |  |
|         |                   | DESK_STATUS 0x02 is sent.                                  |  |  |  |
|         |                   |                                                            |  |  |  |
|         |                   | Chapter 4.3 Power Up divided into Console power up and     |  |  |  |
|         |                   | desk power up. More detailed description of the scenarios. |  |  |  |

| 1.7  | 12. October 2007  | Chapter 5.2.1 SELECT_SOURCE<br>Must consider <i>location</i> when searching for a free strip<br>channel                                                                                                    |
|------|-------------------|----------------------------------------------------------------------------------------------------|
|      |                   | Chapter 5.4.11 SET_PRELISTEN_ON<br>Chapter 5.4.12 SET_PRELISTEN_OFF<br>Must consider <i>location</i> when switching PFL ON/OFF                                                                                                    |
|      |                   | Chapter 5.3.1 SET_SAS_INPUTROUTING<br>Chapter 5.3.3 SAS_INPUTROUTING<br>Definition of Input Lines for 5.1 Surround Inputs                                                                                                    |
|      |                   | Chapter 5.4.1 SET_FADER_AUX_MODE<br>Note added to consider the <i>desk_assignment</i>                                                                                                    |
| 1.8  | 5. November 2007  | Chapter 2.2 MONITORA for Multiple Sessions added.<br>Modifications for OnAir3000 V3.0 Release                                                                                                    |
|      |                   | Chapters 5.4.2 SET_FADER_LEVEL<br>5.7.5 SET_FADER_LEVEL_ONLY<br>5.4.4 FADER_LEVEL<br>5.7.10 SET_SUM_FADER_LEVEL<br>5.7.12 SUM_FADER_LEVEL<br>Fader Level limited to +10dB                                                                            |
| 1.9  | 26. March 2008    | Document Revised for OnAir2500                                                                                                    |
|      |                   | Chapter 5.1.2 DEVSTATUS<br>New error Codes added:<br>0x04: invalid SumBusNr<br>0x05: invalid AuxNr                                                                                                    |
|      |                   | In the following commands, arguments PRG B, 5.1A,<br>5.1B, AUX3, AUX4, N-X9N-X16, all SubGroups are<br>ignored in case of OnAir2500:<br>SET_FADER_AUX_MODE<br>RESET_SUM_FADER_LEVEL<br>SET_SUM_FADER_LEVEL<br>GET_SUM_FADER_LEVEL<br>SUM_FADER_LEVEL |
|      |                   | The following commands are ignored, in case of a<br>OnAir3000/2500 equipped with motorized faders, as long<br>as the fader is touched:<br>SET_FADER_LEVEL<br>SET_FADER_LEVEL_ONLY<br>SET_SUM_FADER_LEVEL                                             |
| 1.10 | 14. August 2008   | Chapter 5.3.1 SET_SAS_INPUTROUTING<br>Chapter 5.3.3 SAS_INPUTROUTING<br>-Consideration of I/O Sharing NetConsumers<br>-Supports only 254 HD Links. 0xFF is used to indicate                                                                          |
| 1.11 | 03. November 2008 | undefined.<br>Chapter 6.2.2.1 DESELECT_SOURCE<br>- Optionally removes inputs from strip channel                                                                                                    |

| 1.12 | 10. September 2009 | SumBusNr of all SUM_FADER_LEVEL telegrams extended for 48 N-X summing busses.                                                  |
|------|--------------------|----------------------------------------------------------------------------------------------------|
|      |                    | Chapter 5.2.2 SOURCE_SELECTED<br>Telegram is also sent spontaneously, if a source is re-<br>assigned to any strip channel      |
| 1.13 | 8.November 2010    | Chapter 5.4.6 FADERSTATUS and 5.6.2<br>SOURCE STATUS                                                                           |
|      |                    | LogicalAssignment allows GPIO and Custom Logic<br>LevelProducer to provide status information for the<br>appropriate commands. |
|      |                    | Chapter 5.6.1 SET_PROTOCOL<br>The SOURCE_STATUS is reported for all LogicalInputs<br>instead of just selected ones.            |
| 1.14 | 3.December 2010    | Chapter 5.4.6 FADERSTATUS and 5.6.2                                                                                            |
|      |                    | SOURCE_STATUS                                                                                                    |
|      |                    | A Logical Assignment now contains an index of a<br>Logical Input instead of a Source Name.                                     |
| 1.15 | 6. December 2010   | The Name argument of the following commands relate to                                                                          |
|      |                    | the BasicLabel of a LogicalInput:<br>5.2.1 SELECT_SOURCE                                                                       |
|      |                    | 5.2.2 SOURCE SELECTED                                                                                                    |
|      |                    | 5.6.2.1 SOURCE_STATUS is Source Driven                                                                                         |
| 1.16 | 12. January 2011   | 5.6.2.2 SOURCE_STATUS is LevelProducer driven<br>In the following commands, arguments AUX1AUX4 and                             |
| 1.10 | 12. January 2011   | N-X5N-X48 are ignored in case of OnAir1500:<br>5.4.1 SET_FADER_AUX_MODE<br>5.7.9 RESET SUM FADER LEVEL                         |
|      |                    | 5.7.10 SET_SUM_FADER_LEVEL                                                                                                    |
|      |                    |                                                                                                    |
|      |                    | GET_SUM_FADER_LEVEL<br>5.7.12 SUM FADER LEVEL                                                                                  |
| 1.17 | 21. January 2011   | Chapter 5.4.17 SET_CHANNEL_BUTTONLIGHT                                                                                         |
|      |                    | New Telegram implemented.                                                                                                    |
| 1.18 | 24. January 2011   | General Document Revision for OnAir1500                                                                                        |
|      |                    | 6 Protocol changes<br>Extended by OnAir1500.                                                                                   |
|      |                    | 5.2.3 DESELECT_SOURCE                                                                                                    |
|      |                    | As a consequence, the status of FADER_READY and                                                                                |
|      |                    | CHANNEL_BUTTONLIGHT is reset as well as the                                                                                    |
|      |                    | FADER_DISPLAY2 text is reset to the Basic Label.<br>(No software change).                                                      |
| 1.19 | 22. March 2011     | 5.2.3 DESELECT_SOURCE                                                                                                    |
|      |                    | The comment added in version 1.18, the                                                                                         |
|      |                    | FADER_DISPLAY2 text is reset to the Basic Label, was wrong. It was removed. (No software change).                              |
| 1.20 | 27 June 2011       | 5.4.4 FADER_LEVEL                                                                                                    |
|      |                    | Added description of the FaderLevelMode.                                                                                       |
| 1.21 | 8. October 2012    | LOW LEVEL PROTOCOL moved to chapter 2 Low Level<br>Protocol and TCP/IP support for MONITORA added.                             |
|      |                    | (This was only a document update – no software change)                                                                         |

# CONTENTS

| 1 IN              | TRODUCTION                                         | 8              |
|-------------------|----------------------------------------------------|----------------|
| 1.1               | Overview                                           | 8              |
| 2 LC              | OW LEVEL PROTOCOL                                  | 9              |
| 2.1<br>2.1<br>2.1 |                                                    | 9<br>9<br>9    |
| 2.2               | MONITORA for Multiple Sessions                     | 10             |
| 2.3               | Frame Protocol                                     | 10             |
| 2.4               | Handshake                                          | 11             |
| 3 LIS             | ST OF COMMANDS                                     | 12             |
| 3.1               | Standard Commands                                  | 12             |
| 3.2               | Extended Commands                                  | 17             |
| 4 MI              | ESSAGE FLOW DIAGRAMS                               | 19             |
| 4.1               | Check Device Status                                | 19             |
| 4.2               | Reset                                              | 19             |
| 4.3<br>4.3<br>4.3 | I I I I I I I I I I I I I I I I I I I              | 20<br>20<br>20 |
| 4.4               | Start Next Take from Schedule Manually             | 21             |
| 4.5               | Start Next Take from Schedule Automatically by BCA | 22             |
| 4.6               | Stop the Current Take Automatically by BCA         | 22             |
| 4.7               | BCA Prepares Next Take from Schedule               | 23             |
| 4.8               | Manual Crossfade to Next Take from Schedule        | 24             |
| 4.9               | Automatic Crossfade to Next Take from Schedule     | 25             |
| 4.10              | Prelistening                                       | 26             |

| 5 TELE                                                                                                    | GRAM DESCRIPTION                                                                                                    | 29                                                                                                    |
|----------------------------------------------------------------------------------------------------|----------------------------------------------------------------------------------------------------|----------------------------------------------------------------------------------------------------|
| 5.1 Sy                                                                                                    | ystem                                                                                                    | 29                                                                                                    |
| 5.1.1                                                                                                    | GET_DEVSTATUS                                                                                                    | 29                                                                                                    |
| 5.1.2                                                                                                    | DEVSTATUS                                                                                                    | 29                                                                                                    |
| 5.1.3                                                                                                    | DESK_STATUS                                                                                                    | 30                                                                                                    |
| 5.2.1<br>5.2.2                                                                                                    | ource Management<br>SELECT_SOURCE<br>SOURCE_SELECTED<br>DESELECT_SOURCE<br>SOURCE_DESELECTED<br>RESET (no longer supported from V2.2 or higher) | 31<br>31<br>32<br>33<br>34<br>34                                                                         |
| 5.3 Ro                                                                                                    | outing                                                                                                    | 35                                                                                                    |
| 5.3.1                                                                                                    | SET_SAS_INPUTROUTING                                                                                                    | 35                                                                                                    |
| 5.3.2                                                                                                    | GET_SAS_INPUTROUTING                                                                                                    | 36                                                                                                    |
| 5.3.3                                                                                                    | SAS_INPUTROUTING                                                                                                    | 36                                                                                                    |
| 5.3.4                                                                                                    | SET_ZI (no longer supported from V2.0 or higher)                                                                                                | 37                                                                                                    |
| 5.4 C<br>5.4.1<br>5.4.2<br>5.4.3<br>5.4.4<br>5.4.5<br>5.4.6<br>5.4.7<br>5.4.8<br>5.4.9<br>5.4.10<br>5.4.12<br>5.4.13<br>5.4.14<br>5.4.15<br>5.4.16<br>5.4.17 | GET_FADER_INPUT_GAIN<br>FADER_INPUT_GAIN<br>SET_PRELISTEN_ON<br>SET_PRELISTEN_OFF<br>SET_NEXT_BUTTONLIGHT<br>SET_FADER_START<br>SET_FADER_READY | 37<br>37<br>38<br>39<br>39<br>40<br>41<br>42<br>42<br>42<br>42<br>42<br>43<br>44<br>45<br>45<br>46<br>46 |
| 5.5 R(                                                                                                    | emote Control                                                                                                    | 47                                                                                                    |
| 5.5.1                                                                                                    | BUTTON_PUSHED                                                                                                    | 47                                                                                                    |
| 5.5.2                                                                                                    | BUTTON_RELEASED                                                                                                    | 48                                                                                                    |
| 5.5.3                                                                                                    | SET_BUTTON_LIGHT                                                                                                    | 48                                                                                                    |
| 5.6 Bi                                                                                                    | illing                                                                                                    | 49                                                                                                    |
| 5.6.1                                                                                                    | SET_PROTOCOL                                                                                                    | 49                                                                                                    |
| 5.6.2                                                                                                    | SOURCE_STATUS                                                                                                    | 49                                                                                                    |

| 5.7                                                                            | Extended Commands                          | 51 |  |
|--------------------------------------------------------------------------------|--------------------------------------------|----|--|
| 5.7.                                                                           | 1 SET_TIME                                 | 51 |  |
| 5.7.                                                                           |                                            | 51 |  |
| 5.7.                                                                           |                                            | 52 |  |
| 5.7.                                                                           |                                            | 52 |  |
| 5.7.                                                                           |                                            | 53 |  |
| 5.7.                                                                           |                                            | 53 |  |
| 5.7.                                                                           |                                            | 54 |  |
| 5.7.                                                                           |                                            | 54 |  |
| 5.7.                                                                           |                                            | 55 |  |
| 5.7.                                                                           |                                            | 56 |  |
| 5.7.                                                                           |                                            | 57 |  |
| 5.7.                                                                           | 12 SUM_FADER_LEVEL                         | 58 |  |
|                                                                                |                                            |    |  |
| 6 PR                                                                           | OTOCOL CHANGES                             | 59 |  |
| 6.1                                                                            | Compatible changes to On-Air 2000 protocol | 59 |  |
| 6.2 Incompatible changes to between OnAir3000/2500 and On-Air 2000 protocol 60 |                                            |    |  |

# 1 INTRODUCTION

This document describes the communication between the On-Air 3000/2500/1500 and a Broadcast Automation System, further called BCA, using a serial or TCP/IP interface.

The protocol is based on the <u>Schnittstellen Spezifikationen Regiepult</u> of DAS (Digitale Steuerungs- und Automationstechnik, Thomas Volgmann) furthermore called [MONPROT], which was originally defined by VCS and SIEMENS to control the DIAMOND of Monitora. The <u>RAS – Protocol</u> is the English version of <u>Schnittstellen Spezifikationen Regiepult</u>.

The implementation described here for the On-Air 3000/2500/1500 is a subset of [MONPROT].

The subject of this document is to address On-Air 3000/2500/1500 specific aspects and define the console specific behaviour.

#### 1.1 Overview

Chapter 2 Low Level Protocol shows an overview of the physical interfaces. For the low level protocol it refers to the chapters of [MONPROT], since the low level protocol is implemented in the same way.

Chapter 3 List of Commands gives an overview of all commands defined within [MONPROT]. The ones in bold letters are implemented in On-Air 3000/2500/1500.

Chapter 4 Message Flow Diagrams shows some message flow diagrams on the serial interface of the most popular application sequences.

Chapter 5 Telegram Description contains the syntax of each telegram from/to BCA.

# 2 LOW LEVEL PROTOCOL

## 2.1 Physical Interface

On-Air 3000/2500/1500 consoles provide two types of physical interfaces. Serial Interface and TCP/IP socket communication over Ethernet.

As the following table shows the Frame Protocol defined in chapter 2.3 Frame Protocol can be transported over a serial interface or using Ethernet.

| OSI Layer | Name      | TCPI/P     | Serial            |
|-----------|-----------|------------|-------------------|
| 5         | Session   | MONITORA F | rame Protocol     |
| 4         | Transport | TCP        |                   |
| 3         | Network   | IP         | RS232/RS422/RS485 |
| 2         | Data Link | Ethorpot   |                   |
| 1         | Physical  | Ethernet   |                   |

The type of interface is configured for each session in the *cab\_interface.ini* – file.

Both types of interface can be used at the same time if required.

#### 2.1.1 Serial Interface

On-Air 3000/2500/1500 consoles provide a female DB9 connectors with DTE pin out on the rear panel to connect serial devices (RS-232/RS422/RS485).

Two DB9 connectors are available in case of an OnAir3000 SCoreLive.

By< default, serial interface works in UART mode (universal asynchronous receiver transmitter):

Bits:8Stop Bits:1Parity:NoBaud Rate:38,4 kBaud

For the details, refers to the following chapter 3 Physikalische Schnittstelle of [MONPROT].

#### 2.1.2 TCP/IP Socket Communication

To control On-Air 3000/2500/1500 consoles over Ethernet, the console listens on preconfigured TCP/IP ports 7400..7499.

TCP/IP ports are configured for each session in the *cab\_interface.ini* – file.

The console immediately detects connection lost when the remote application closes the socket (graceful termination).

In any case the console detects connection lost when alive is not maintained as described in chapter 4.1 Check Device Status.

# 2.2 MONITORA for Multiple Sessions

The On-Air 3000/2500/1500 supports multiple session. Each session must be assigned to a serial COM port.

Typical MONITORA multi session applications are

- A/B Desk
- Split Desk
- OnAir- and Jingle Automation System
- The combination of all

Each session must be defined in the *cab\_interface.ini* – file with its unique name and COM port.

# 2.3 Frame Protocol

For the Frame Protocol refers to the following chapter 4 Rahmenprotokoll of [MONPROT].

#### 2.4 Handshake

The control bytes ACK and NAK are used to provide a software-handshake.

Each telegram must be replied within less than 1s by ACK or NAK. A second telegram must not be sent before any ACK/NAK response is received.

| <u>BCA</u> |            | <u>CONSOLE</u> |
|------------|------------|----------------|
|            | TELEGRAM 1 |                |
|            |            | $\rightarrow$  |
|            |            | max 1s         |
|            | ACK        |                |
|            |            |                |
|            | TELEGRAM 2 |                |

If the response of a telegram is negative (NAK), it will be sent again up to tree times.

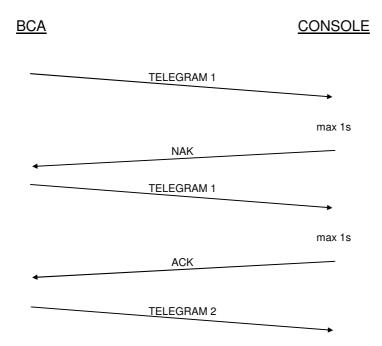

# 3 LIST OF COMMANDS

## 3.1 Standard Commands

Standard commands are general commands. They are recognised through the one byte code which MSB is zero.

The following table gives an overview of all standard commands defined by [MONPROT]. Telegrams which are not supported by On-Air 3000/2500/1500 are emphasised (grey background).

| Telegram             | Direction | Code | Parameter            |
|----------------------|-----------|------|----------------------|
|                      |           | 0x00 |                      |
| GET_DEVSTATUS        | BCA->CONS | 0x01 |                      |
|                      | CONS->BCA |      |                      |
| DEVSTATUS            | BCA->CONS | 0x02 | Code                 |
|                      | CONS->BCA |      |                      |
| GET_FADERSTATUS      | BCA->CONS | 0x03 | FaderNr              |
| FADERSTATUS          | CONS->BCA | 0x04 | FaderNr, FaderStatus |
| GET_SAS_INPUTROUTING | BCA->CONS | 0x05 | FaderNr              |
| SAS_INPUTROUTING     | CONS->BCA | 0x06 | FaderNr, InputLine   |
| SELECT_SOURCE        | BCA->CONS | 0x07 | Name                 |
| SOURCE_SELECTED      | CONS->BCA | 0x08 | Name, FaderNr        |
| DESELECT_SOURCE      | BCA->CONS | 0x09 | FaderNr              |
| SOURCE_DESELECTED    | CONS->BCA | 0x0A | FaderNr              |
| SET_FADER_INPUT_GAIN | BCA->CONS | 0x0B | FaderNr, Gain        |
| BUTTON_PUSHED        | CONS->BCA | 0x0C | ButtonNr             |
| BUTTON_RELEASED      | CONS->BCA | 0x0D | ButtonNr             |
| SET_FADER_LEVEL      | BCA->CONS | 0x0E | FaderNr, Level, Time |
| SET_SAS_INPUTROUTING | BCA->CONS | 0x0F | FaderNr, InputLine   |

| Telegram                | Direction | Code | Parameter                 |
|-------------------------|-----------|------|---------------------------|
| SET_DISPLAY             | BCA->CONS | 0x10 | DisplayNr, Text           |
| SET_FADER_DISPLAY1      | BCA->CONS | 0x11 | FaderNr, Text             |
| SET_FADER_DISPLAY2      | BCA->CONS | 0x12 | FaderNr, Text             |
| SET_BUTTON_TEXT         | BCA->CONS | 0x13 | ButtonNr, Text            |
| SET_BUTTON_LIGHT        | BCA->CONS | 0x14 | ButtonNr, Status          |
| SET_FADER_READY         | BCA->CONS | 0x15 | FaderNr                   |
|                         | CONS->BCA |      |                           |
| SET_PRELISTEN_ON        | BCA->CONS | 0x16 | FaderNr                   |
|                         | CONS->BCA | -    |                           |
| SET_PRELISTEN_OFF       | BCA->CONS | 0x17 | FaderNr                   |
|                         | CONS->BCA | -    |                           |
| SET_FADER_PLAYTIME      | BCA->CONS | 0x18 | FaderNr, PlayTime         |
| CHANNEL_BUTTON_PUSHED   | CONS->BCA | 0x19 | FaderNr, ButtonNr         |
| SET_CHANNEL_BUTTONLIGHT | BCA->CONS | 0x1A | FaderNr, ButtonNr, Status |
| SET_CHANNEL_BUTTONTEXT  | BCA->CONS | 0x1B | FaderNr, ButtonNr, Text   |
| STOP_PLAYTIME           | BCA->CONS | 0x1C | FaderNr                   |
| START_PLAYTIME          | BCA->CONS | 0x1D | FaderNr                   |
| GET_FADER_LEVEL         | BCA->CONS | 0x1E | FaderNr                   |
| FADER_LEVEL             | CONS->BCA | 0x1F | FaderNr, Level            |

| Telegram             | Direction | Code | Parameter               |
|----------------------|-----------|------|-------------------------|
| RESET_FADER_READY    | BCA->CONS | 0x20 | FaderNr                 |
| SET_GPI              | BCA->CONS | 0x21 | GPI_Nr, Status          |
| GPI_EVENT            | CONS->BCA | 0x22 | GPI_Nr, Status          |
| SET_PROTOCOL         | BCA->CONS | 0x23 | Status                  |
| SOURCE_STATUS        | CONS->BCA | 0x24 | Name, Status            |
| NEXT_SOURCE          | CONS->BCA | 0x25 | FaderNr, Name           |
| SET_NEXT_BUTTONLIGHT | BCA->CONS | 0x26 | FaderNr, Status         |
| ACCESS_FADER         | BCA->CONS | 0x27 | FaderNr                 |
| SET_FADER_AUX_MODE   | BCA->CONS | 0x28 | FaderNr, AuxNr, AuxMode |
| DESK_STATUS          | CONS->BCA | 0x29 | Code                    |
| SET_ZI               | BCA->CONS | 0x2A | FaderNr, Zilnfo         |
| GET_FADER_INPUT_GAIN | BCA->CONS | 0x2B | FaderNr                 |
| FADER_INPUT_GAIN     | CONS->BCA | 0x2C | FaderNr, Gain           |
| SET_FADER_START      | BCA->CONS | 0x2D | FaderNr, Status         |
|                      |           | 0x2E |                         |
|                      |           | 0x2F |                         |

| Telegram        | Direction | Code | Parameter |
|-----------------|-----------|------|-----------|
| INIT_DOWNLOAD   | BCA->CONS | 0x60 |           |
| NEED_DOWNLOAD   | CONS->BCA | 0x61 |           |
| START_DOWNLOAD  | CONS->BCA | 0x62 |           |
| ERROR_DOWNLOAD  | CONS->BCA | 0x63 |           |
| PROGRAM_STARTED | CONS->BCA | 0x64 |           |
|                 |           | 0x65 |           |
|                 |           | 0x66 |           |
|                 |           | 0x67 |           |
|                 |           | 0x68 |           |
|                 |           | 0x69 |           |
|                 |           | 0x6A |           |
|                 |           | 0x6B |           |
|                 |           | 0x6C |           |
|                 |           | 0x6D |           |
|                 |           | 0x6E |           |
|                 |           | 0x6F |           |

| Telegram           | Direction | Code | Parameter |
|--------------------|-----------|------|-----------|
| SEND_SES_STATUS    | CONS->BCA | 0x70 | Status    |
| REQUEST_SES_STATUS | BCA->CONS | 0x71 |           |
| RESET              | BCA->CONS | 0x72 |           |
|                    |           | 0x73 |           |
|                    |           | 0x74 |           |
|                    |           | 0x75 |           |
|                    |           | 0x76 |           |
|                    |           | 0x77 |           |
|                    |           | 0x78 |           |
|                    |           | 0x79 |           |
|                    |           | 0x7A |           |
|                    |           | 0x7B |           |
|                    |           | 0x7C |           |
|                    |           | 0x7D |           |
|                    |           | 0x7E |           |
|                    |           | 0x7F |           |

# 3.2 Extended Commands

Extended commands are project specific commands. They are recognised through the two byte code, where the MSB of the first byte is always set. Refer to chapter 4 Rahmenprotkoll of [MONPROT].

The following extended commands are implemented in On-Air 3000/2500/1500:

| Telegram              | Direction | Code   | Parameter               |
|-----------------------|-----------|--------|-------------------------|
| SET_TIME              | BCA->CONS | 0x8000 | Hours, Minutes, Seconds |
| SET_DATE              | BCA->CONS | 0x8001 | Day, Month, Year        |
| SET_CHANNEL_ON        | BCA->CONS | 0x8002 | FaderNr, Status         |
|                       |           | 0x8003 |                         |
|                       |           | 0x8004 |                         |
|                       |           | 0x8005 |                         |
|                       |           | 0x8006 |                         |
|                       |           | 0x8007 |                         |
|                       |           | 0x8008 |                         |
|                       |           | 0x8009 |                         |
|                       |           | 0x800A |                         |
|                       |           | 0x800B |                         |
|                       |           | 0x800C |                         |
| RESET_FADER_LEVEL     | BCA->CONS | 0x800D | FaderNr, Time           |
| SET_FADER_LEVEL_ONLY  | BCA->CONS | 0x800E | FaderNr, Level, Time    |
| RESET_FADERLEVEL_ONLY | BCA->CONS | 0x800F | FaderNr, Time           |

| Telegram              | Direction | Code   | Parameter             |
|-----------------------|-----------|--------|-----------------------|
|                       |           | 0x8010 |                       |
|                       |           | 0x8011 |                       |
| GET_CHANNEL_ON        | BCA->CONS | 0x8012 | FaderNr               |
| CHANNEL_ON            | CONS->BCA | 0x8013 | FaderNr, Status       |
|                       |           | 0x8014 |                       |
|                       |           | 0x8015 |                       |
|                       |           | 0x8016 |                       |
|                       |           | 0x8017 |                       |
|                       |           | 0x8018 |                       |
|                       |           | 0x8019 |                       |
|                       |           | 0x801A |                       |
|                       |           | 0x801B |                       |
|                       |           | 0x801C |                       |
| RESET_SUM_FADER_LEVEL | BCA->CONS | 0x801D | SumBusNr, Time        |
| SET_SUM_FADER_LEVEL   | BCA->CONS | 0x801E | SumBusNr, Level, Time |
|                       |           | 0x801F |                       |
|                       |           | 0x8020 |                       |
|                       |           | 0x8021 |                       |
|                       |           | 0x8022 |                       |
|                       |           | 0x8023 |                       |
|                       |           | 0x8024 |                       |
|                       |           | 0x8025 |                       |
|                       |           | 0x8026 |                       |
|                       |           | 0x8027 |                       |
|                       |           | 0x8028 |                       |
|                       |           | 0x8029 |                       |
|                       |           | 0x802A |                       |
|                       |           | 0x802B |                       |
|                       |           | 0x802C |                       |
|                       |           | 0x802D |                       |
| GET_SUM_FADER_LEVEL   | BCA->CONS | 0x802E | SumBusNr              |
| SUM_FADER_LEVEL       | CONS->BCA | 0x802F | SumBusNr, Level       |

# 4 MESSAGE FLOW DIAGRAMS

This chapter shows some message flow diagrams on the serial interface of the most popular application sequences. Low level protocol is omitted here.

# 4.1 Check Device Status

The On-Air 3000/2500/1500 sends the GET\_DEVSTATUS telegram every 10s, if no other message is received.

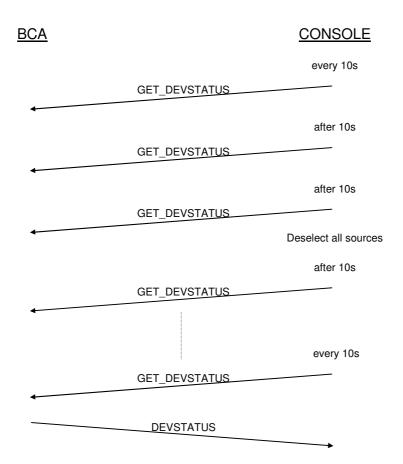

If the response stays away for three GET\_DEVSTATUS requests, the On-Air 3000/2500/1500 assumes the BCA was disconnected and deselects all selected sources.

#### 4.2 Reset

The RESET command is no longer implemented in the OnAir3000 with software version V2.2 or higher.

# 4.3 Power Up

#### 4.3.1 Console Power Up

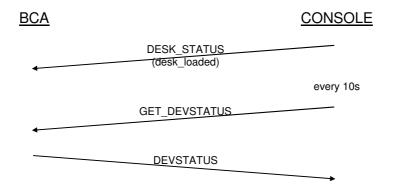

Note, that all telegrams ignored (neither accepted nor acknowledged) by the console before DESK\_STATUS is sent.

#### 4.3.2 BCA Power Up

The BCA must not send any telegram to the On-Air 3000/2500/1500 before reception of a DEVSTATUS telegram. Telegrams received before may be ignored, if the console is also starting up at this time.

| <u>BCA</u> |               | <u>CONSOLE</u> |
|------------|---------------|----------------|
|            | GET_DEVSTATUS |                |
| every 10s  |               | <b>→</b>       |
|            | GET_DEVSTATUS |                |
|            | DEVSTATUS     |                |
|            | any telegram  |                |
|            |               |                |

# 4.4 Start Next Take from Schedule Manually

Open the fader of channel 5:

| BCA                               |                          | <u>CONSOLE</u>            |
|-----------------------------------|--------------------------|---------------------------|
|                                   |                          | fader of channel 5 opened |
| •                                 | FADERSTATUS<br>(5, open) |                           |
| start playback<br>to "HD3" output |                          |                           |
|                                   | SOURCE_STATUS<br>("HD3") |                           |

As the next take is started manually by opening a "ready" fader, the BCA must not send a SET\_FADER\_LEVEL telegram. In this case the fade in is controlled manually.

#### 4.5 Start Next Take from Schedule Automatically by BCA

The BCA starts the next take, which was previously prepared (chapter 4.7 BCA Prepares Next Take from Schedule), by opening the fader of channel 4 or set the channel 4 to ON. The The RESET\_FADER\_LEVEL rsp. RESET\_FADER\_LEVEL\_ONLY commands can also be used to open the channel, if the physical fader position is "opened":

To guarantee the sum fader of the program- rsp. record bus is open, the BCA can control them using the SET\_SUM\_FADER\_LEVEL command.

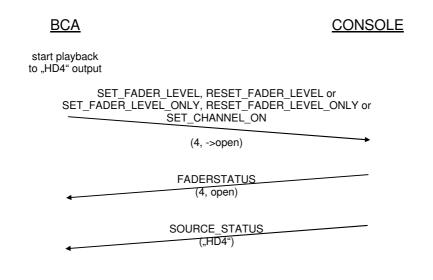

## 4.6 Stop the Current Take Automatically by BCA

The BCA stops the current take by closing the fader of channel 4, or set the channel 4 to OFF. The RESET\_FADER\_LEVEL rsp. RESET\_FADER\_LEVEL\_ONLY commands can also be used to close the channel, if the physical fader position is "closed":

| <u>BCA</u>                           |                                                             | <u>CONSOLE</u>                              |
|--------------------------------------|-------------------------------------------------------------|---------------------------------------------|
| take on channel 5<br>comes to an end |                                                             |                                             |
|                                      | _LEVEL, RESET_FADER<br>ONLY, RESET_FADER<br>_SET_CHANNEL_ON |                                             |
|                                      | (5, ->close)                                                |                                             |
|                                      |                                                             | as soon as the fader of channel 5 is closed |
| <b>↓</b>                             | FADERSTATUS<br>(5, closed)                                  |                                             |
| +                                    | SOURCE_STATUS<br>("HD3")                                    |                                             |

# 4.7 BCA Prepares Next Take from Schedule

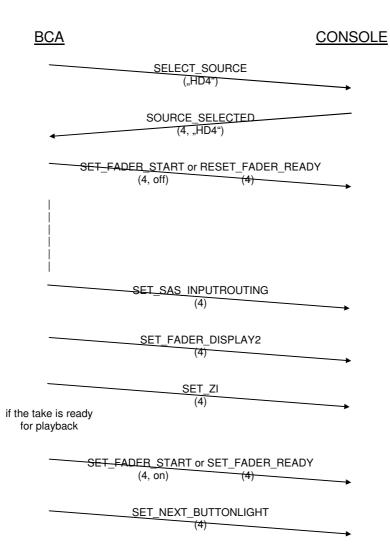

The SET\_NEXT\_BUTTONLIGHT telegram is sent by the BCA only, if the corresponding take is the next within schedule.

# 4.8 Manual Crossfade to Next Take from Schedule

Open fader of channel 4, which was previously prepared (chapter 4.7 BCA Prepares Next Take from Schedule) and close fader of channel 5:

| <u>BCA</u>                        |                                                        | <u>CONSOLE</u>                             |
|-----------------------------------|--------------------------------------------------------|--------------------------------------------|
|                                   |                                                        | fader of channel 4 opened                  |
|                                   | FADERSTATUS                                            |                                            |
|                                   | (4, open)                                              |                                            |
|                                   |                                                        |                                            |
| start playback<br>to "HD4" output |                                                        |                                            |
|                                   | SOURCE_STATUS                                          |                                            |
| 1                                 | ("HD4")                                                |                                            |
|                                   |                                                        | for the state of the second for the second |
|                                   |                                                        | fader of channel 5 closed                  |
|                                   | FADERSTATUS                                            |                                            |
| +                                 | (5, closed)                                            |                                            |
| stop playback<br>to "HD3" output  |                                                        |                                            |
|                                   | SOURCE_STATUS                                          |                                            |
|                                   | ("HD3")                                                |                                            |
| •                                 |                                                        |                                            |
|                                   | _DESELECT_SOURCE                                       |                                            |
|                                   | (5)                                                    |                                            |
|                                   |                                                        | F                                          |
|                                   | SOURCE_DESELECTED                                      |                                            |
|                                   | (5)                                                    |                                            |
| -                                 |                                                        |                                            |
|                                   |                                                        |                                            |
|                                   | ("HD1")                                                |                                            |
|                                   |                                                        |                                            |
|                                   | SOURCE_SELECTED                                        |                                            |
|                                   | (5, "HD1")                                             |                                            |
|                                   |                                                        |                                            |
| chapter 4.7 B                     | continue as described in<br>CA Prepares Next Take from | Schedule                                   |
|                                   |                                                        |                                            |
|                                   |                                                        | -                                          |

As the next take is started manually by opening a "ready" fader, the BCA must not send a SET\_FADER\_LEVEL telegram. In this case the crossfade is controlled manually. After the fader of a playing source is closed, the BCA stops playback and the next take will be prepared.

# 4.9 Automatic Crossfade to Next Take from Schedule

The BCA opens channel 4, which was previously prepared (chapter 4.7 BCA Prepares Next Take from Schedule) and closes channel 5 automatically at the end of the take playing to channel 5 ("HD3" output):

| <u>BCA</u>                         | CONSOLE                                                                   |
|------------------------------------|---------------------------------------------------------------------------|
| take on channel 5 comes to an end, |                                                                           |
| start playback<br>to "HD4" output  |                                                                           |
|                                    | SET_FADER_LEVEL<br>(4, ->open)                                            |
| <b></b>                            | FADERSTATUS<br>(4, open)                                                  |
| 4                                  | SOURCE_STATUS<br>("HD4")                                                  |
|                                    | SET_FADER_LEVEL<br>(5, ->close)                                           |
|                                    | as soon as the fader of<br>channel 5 is closed                            |
| +                                  | FADERSTATUS<br>(5, closed)                                                |
| •                                  | SOURCE_STATUS<br>("HD3")                                                  |
|                                    | DESELECT_SOURCE (5)                                                       |
| +                                  | SOURCE_DESELECTED<br>(5)                                                  |
|                                    | SELECT_SOURCE<br>("HD1")                                                  |
| +                                  | SOURCE_SELECTED<br>(5, "HD1")                                             |
| cha                                | continue as described in<br>oter 4.7 BCA Prepares Next Take from Schedule |

# 4.10 Prelistening

Generally, PFL is activated by pressing a channel PFL key on the On-Air 3000/2500/1500. It is deactivated either by pressing the PFL key again, or the key of an extern PFL (depending on the context).

• Channel PFL is controlled from the Console:

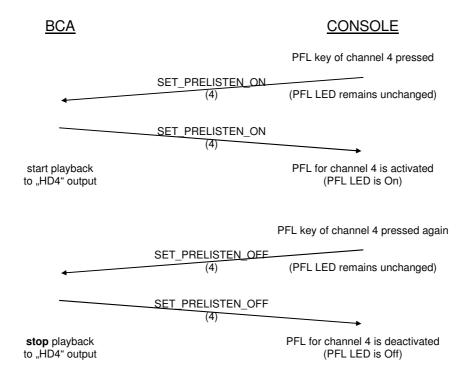

Note: Only Channel PFL can be activated from the Console. Activation of pre-listening using the EXT PFL1/2 button is not supported, even if the BCA has selected EXT PFL.

#### • Channel PFL is activated on the Console, and the BCA uses extern PFL to playout:

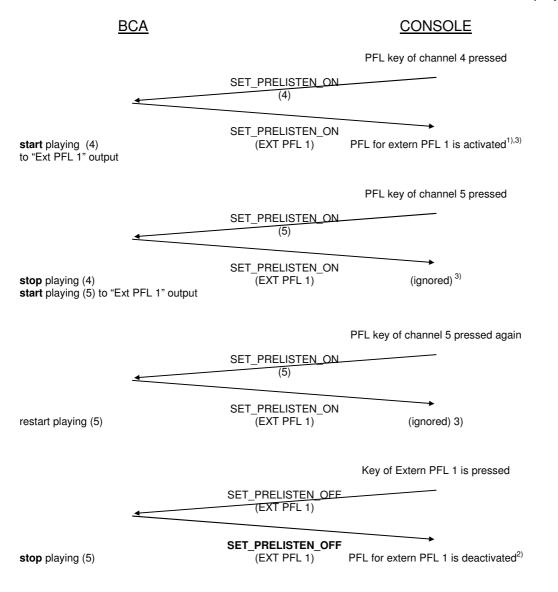

Prelisten is activated / deactivated locally on BCA: ٠

| BCA                                           |                                  | <u>CONSOLE</u>                                    |
|-----------------------------------------------|----------------------------------|---------------------------------------------------|
| activate prelisten<br>for source (4)          |                                  |                                                   |
| start / stop playing<br>to "Ext PFL 1" output | SET_PRELISTEN_ON<br>(EXT PFL 1)  | PFL for extern PFL 1 is activated1)               |
| deactivate prelisten<br>for source (4)        |                                  |                                                   |
| start / stop playing<br>to "Ext PFL 1" output | SET_PRELISTEN_OFF<br>(EXT PFL 1) | PFL for extern PFL 1 is deactivated <sup>2)</sup> |

<sup>1)</sup> Extern PFL LED is ON
 <sup>2)</sup> Extern PFL LED is OFF
 <sup>3)</sup> The LED of the channel remains **OFF**

# **5 TELEGRAM DESCRIPTION**

This chapter defines the syntax of each telegram from/to BCA. There is no detailed description of the processing within the console on reception of a telegram. This is part of the process description in Software Design Description [SDD].

Referring to chapter 4 Rahmenprotokoll of [MONPRO], the following description defines the part of a telegram called "Werte".

#### 5.1 System

#### 5.1.1 GET\_DEVSTATUS

| GET_DEVSTATUS | BCA->CONS | 0x01 |  |
|---------------|-----------|------|--|
|---------------|-----------|------|--|

| GET_DEVSTATUS | CONS->BCA 0x | 01 |
|---------------|--------------|----|
|---------------|--------------|----|

The GET\_DEVSTATUS telegram is sent every 10s to BCA.

#### 5.1.2 DEVSTATUS

| DEVSTATUS | BCA->CONS | 0x02 | Code |
|-----------|-----------|------|------|
|-----------|-----------|------|------|

The DEVSTATUS report is received to determine, if a BCA is available. There are no errorcodes defined by/for the BCA.

Code: 0x00: ignored

0xFF ignored

| DEVSTATUS | CONS->BCA | 0x02 | Code |
|-----------|-----------|------|------|
|-----------|-----------|------|------|

The DEVSTATUS telegram is reported to the BCA on request (GET\_DEVSTATUS). It can also be sent on reception of a telegram to indicate invalid arguments.

Code:

0x00: no error

0x01: invalid FaderNr. FaderNr > total number of strip channels on console or FaderNr denotes a virtual fader
0x02: invalid command, is sent, if the command is not defined within the list of MONITORA Protocol commands [MONPROT]. MONITORA Protocol commands which are not supported by the On-Air 3000/2500/1500 are ignored and do not cause any DEVSTATUS telegram.
0x03: FaderNr not selected previously
0x04: invalid SumBusNr. SumBusNr addresses a ∑-bus, which is not supported by the product (OnAir2500 doesn't support AUX3..4, N-X9..48 and PRG B)

(OnAir1500 doesn't support AUX1..4, N-X5..48 and PRG B)

- 0x05: invalid AuxNr. AuxNr addresses a aux bus, which is not supported by the product (OnAir2500 doesn't support AUX3..4) (OnAir1500 doesn't support AUX1..4)
- Note: DEVSTATUS Code = invalid FaderNr, invalidBusNr and invalid AuxNr are reported if a MONITORA command addresses a fader or  $\Sigma$ -bus, which doesn't exist (DNet tree). There is no DEVSTATUS message sent in response to a MONITORA command, which addresses a fader or  $\Sigma$ -bus, which is not accessible due to limitations like Desk Resource Definition (A/B Desk) or unlicensed options (e.g. 5.1).

#### 5.1.3 DESK\_STATUS

| DESK_STATUS | CONS->BCA | 0x29 | Code |
|-------------|-----------|------|------|
|-------------|-----------|------|------|

The DESK\_STATUS is sent to the BCA after power up.

- Code: 0x01: desk reset, all sources deselected 0x02: console started.
- Note: Incoming messages are neither accepted nor acknowledged until DESK\_STATUS 0x02 is sent.

#### 5.2 Source Management

#### 5.2.1 SELECT\_SOURCE

| SELECT_SOURCE | BCA->CONS | 0x07 Name |  |
|---------------|-----------|-----------|--|
|---------------|-----------|-----------|--|

Name: char[8]: The BasicLabel of the LogicalInput representing the source.

When receiving a SELECT\_SOURCE command, the OnAir3000/2500/1500 searches for the LogicalInput, which BasicLabel corresponds to the specified Name.

According to the definition in the *cab\_interfaces.ini* – file, searching is accomplished in the following priority order:

- 1. *sourceMapping* if a *sourceMapping* is defined in the *cab\_interfaces.ini* file, the OnAir3000/2500/1500 doesn't search in LogicalInputs for the specified Name. The Name is searched within the specified *sourceMapping* which defines the LogicalInput associated to a certain name.
- 2. *desk\_assignment* if a desk assignment is defined in the *cab\_interfaces.ini* file and it is not equal "None", the OnAir3000 searches in LogicalInputs and Extern PFLs within the resources of the specified desk for the specified Name.
- 3. otherwise the OnAir 3000/2500/1500 searches in all LogicalInputs and Extern PFLs for the specified Name

If the LogicalInput is not yet on fader, the OnAir3000/2500/1500 assigns it to the next free strip channel.

Searching for a free strip channels is accomplished according to the *location* "ControlRoom" or "Studio", specified in the *cab\_interfaces.ini*. The desk assignment is ignored !

Note: A source can be selected only by one CAB. FaderNr=0x00 is returned (SOURCE\_SELECTED) when a CAB tries to select an already selected source.

#### 5.2.2 SOURCE\_SELECTED

| SOURCE_SELECTED | CONS->BCA | 0x08 | Name, FaderNr |
|-----------------|-----------|------|---------------|
|                 |           |      |               |

The SOURCE\_SELECTED telegram is reported to the BCA in two cases

- in response to a SELECT\_SOURCE telegram
- spontaneously, if a source is re-assigned to any strip channel, which was previously deselected by the CONSOLE as it has been removed from a strip channel. SOURCE\_SELECTED is not sent in case, where the source was deselected by the CAB and removed from the strip channel as a consequence.

The returned FaderNr does not necessarily correspond to the fader numeration on the CONSOLE. The FaderNr for a source remains the same as long as the source is selected. No reports are required, if channels are swapped.

If the selected source is an external PFL input, virtual fader numbers are returned. The only valid operations on those FaderNr are SET\_PRELISTEN\_ON/SET\_PRELISTEN\_OFF.

| Name:    | char[8]:           | The BasicLabel of the LogicalInput representing the source.<br>If a <i>sourceMapping</i> is defined in the <i>cab_interfaces.ini</i> – file, the<br>Label used in the <i>sourceMapping</i> is indicated here. |
|----------|--------------------|----------------------------------------------------------------------------------------------------|
| FaderNr: | 0x00:<br>0x01:<br> | source not assigned<br>channel 1                                                                                                    |
|          | 0x30:              | channel 48                                                                                                    |
|          | 0xFF:<br>0xFE:     | EXT PFL 1<br>EXT PFL 2                                                                                                    |

#### 5.2.3 DESELECT\_SOURCE

| DESELECT_ | SOURCE |         | BCA->CONS | 0x09   | FaderNr |
|-----------|--------|---------|-----------|--------|---------|
| FaderNr:  | 0x01:  | channe  | 11        | •<br>• |         |
| Fauerni.  | 0.01.  | Channe  | 1 1       |        |         |
|           | 0x30:  | channe  | 48        |        |         |
|           | 0x31:  | ignored | l         |        |         |
|           |        | -       |           |        |         |
|           | 0xFF:  | ignored | l         |        |         |

The DESELECT\_SOURCE command deselects a previous selected logical input from the assigned FaderNr (see SELECT\_SOURCE). As a consequence, the status of FADER\_READY and CHANNEL\_BUTTONLIGHT is reset.

Optionally, the Logical Input will be removed from the corresponding fader strip. The behaviour can be defined in cab\_interface.ini:

| DeselectSource REMOVE | The LogicalInput will be removed from strip channel                                                                                                    |
|-----------------------|----------------------------------------------------------------------------------------------------|
| DeselectSource KEEP   | The LogicalInput will only be deassigned from CAB's FaderNr but will be kept on strip channel. This is default, and is activated if the entry is missing. |

If the command proceeds successfully, the SOURCE\_DESELECTED telegram will be responded to CAB.

#### Note:

If this LogicalInput is OnAir or Locked, it will be disconnected from the FaderNr but will then remain on strip channel until it is switched to OffAir or Unlocked. Then, the command also responses successfully with SOURCE\_DESELECTED.

These UserWarnings appear if the input is onair / locked: 6001 - "Pending Routing. The routing of channel '...' on '...' is not yet changed. Input '...' is on-air."

6002 - "Routing failure. The routing of channel '...' on '...' could not be changed. Channel '...' is locked."

#### 5.2.4 SOURCE\_DESELECTED

| SOURCE_DESELECTED | CONS->BCA | 0x0A FaderNr |
|-------------------|-----------|--------------|
|-------------------|-----------|--------------|

The SOURCE\_DESELECTED telegram is reported to the BCA on DESELECT\_ SOURCE telegram, or if a source has been removed from a strip channel. No reports are sent if channels are swapped.

| FaderNr: | 0x01: | channel 1  |
|----------|-------|------------|
|          |       |            |
|          | 0x30: | channel 48 |

**5.2.5 RESET** (no longer supported from V2.2 or higher)

| RESET | BCA->CONS | 0x72 |  |
|-------|-----------|------|--|

Loads the initial snapshot: All sources will be deselected and the console is set to its initial state.

# 5.3 Routing

#### 5.3.1 SET\_SAS\_INPUTROUTING

|--|

Assignes the specified InputLine as physical source to the LogicalInput refered by the specified FaderNr.

| FaderNr:   | 0x01:              | channel 1                      |
|------------|--------------------|--------------------------------|
|            | 0x30:<br>0x31:     | channel 48<br>ignored          |
|            | 0xFF:              | ignored                        |
| InputLine: | 0x00:<br>0x01:     | Virtual Ground<br>HD Link In 1 |
|            | <br>0xFE:<br>0xFF: | HD Link In 254<br>ignored      |

Note:

InputLine denotes the left channel (L).
 Except in case of Virtual Ground (0x00) the InputLine of the additional channels of a Logicalnput of the format Stereo or 5.1 is assigned as follows:
 Stereo: R HD Link In = L HD Link In + 1

5.1: R HD Link In = L HD Link In + 1 C HD Link In = L HD Link In + 2  $L_{fe}$  HD Link In = L HD Link In + 3  $L_s$  HD Link In = L HD Link In + 4  $R_s$  HD Link In = L HD Link In + 5

If at least one of the required HD Link Ins is out of range (e.g. the required HD Link In for  $R_s$  is 97 but only one DSP Card is installed) UserWarning 8101: "CAB (Monitora protocol), SET\_SAS\_INPUTROUTING failed: HD-Link signal ID out of range. InputLine can not be routed." is created and no physical source is assigned to the LogicalInput refered by the specified FaderNr.

- The SET\_SAS\_INPUTROUTING telegram doesn't affect the source selection!
- In case of the OnAir3000, the number of HD Link inputs depends on the configuration of the core. There are 96 inputs per installed DSP card.

For the OnAir2500/1500 there are always 96 HD Links are available.

Invalid HD Link Ins will be ignored.

#### 5.3.2 GET\_SAS\_INPUTROUTING

| GET_SAS_INPUTROUTING |                | BCA->CONS         | 0x05 | FaderNr |  |
|----------------------|----------------|-------------------|------|---------|--|
| FaderNr:             | 0x01:          | channe            | el 1 |         |  |
|                      | 0x30:<br>0x31: | channe<br>ignorec |      |         |  |
|                      | 0xFF:          | ignored           | ł    |         |  |
|                      |                |                   |      |         |  |

#### 5.3.3 SAS\_INPUTROUTING

| SAS_INPUTROUTING | CONS->BCA | 0x06 | FaderNr, InputLine |
|------------------|-----------|------|--------------------|
|------------------|-----------|------|--------------------|

The SAS\_INPUTROUTING telegram is only reported to the BCA on request. It provides the physical source of the first signal of the LogicalInput refered by the specified FaderNr.

See also Config Tool: Config→LogicalInputs→Source (left).

| FaderNr:   | 0x01:<br> | channel 1      |
|------------|-----------|----------------|
|            | 0x30:     | channel 48     |
| InputLine: | 0x00:     | Virtual Ground |
|            | 0x01:<br> | HD Link In 1   |
|            | 0xFE:     | HD Link In 254 |
|            | 0xFF:     | undefined      |

Note:

- InputLine denotes the first signal of the LogicalInput.
- Physical HD Links > 254 will be reported as undefined.
- In case where the LogicalInput is a I/O Sharing NetConsumer, undefined is reported

•

| 01: channe<br>30: channe   |                                         |                                                                             |                                                                                                    |
|----------------------------|-----------------------------------------|-----------------------------------------------------------------------------|----------------------------------------------------------------------------------------------------|
|                            |                                         |                                                                             |                                                                                                    |
| 31: ignored<br>FF: ignored | d                                       |                                                                             |                                                                                                    |
| 02: speech                 | n, channel is assig                     |                                                                             |                                                                                                    |
| 0                          | )1: music,<br>)2: speech<br>)3: ignored | 01: music, channel is assign<br>02: speech, channel is assig<br>03: ignored | <ul> <li>music, channel is assigned to p</li> <li>speech, channel is assigned to</li> <li>ignored</li> </ul> |

#### 5.3.4 SET ZI (no longer supported from V2.0 or higher)

# **5.4 Channel Control**

#### 5.4.1 SET\_FADER\_AUX\_MODE

| SET_FADER_AUX_MODE                                                     |                                           | BCA->CONS                                           | 0x28                                                        | FaderNr, AuxNr, AuxMode |  |
|------------------------------------------------------------------------|-------------------------------------------|-----------------------------------------------------|-------------------------------------------------------------|-------------------------|--|
| FaderNr:                                                               | 0x01:                                     | channe                                              | el 1                                                        |                         |  |
|                                                                        | <br>0x30:<br>0x31:                        | channe<br>ignorec                                   |                                                             |                         |  |
|                                                                        | 0xFF:                                     | ignored                                             | 1                                                           |                         |  |
| AuxNr:                                                                 | 0x01:<br>0x02:<br>0x03:<br>0x04:<br>0x05: | aux ser<br>aux ser<br>aux ser<br>aux ser<br>ignorec | าd 2 <sup>1</sup><br>าd 3 <sup>2</sup><br>าd 4 <sup>2</sup> |                         |  |
|                                                                        | 0xFF:                                     | ignored                                             | 1                                                           |                         |  |
| AuxMode: 0x00: OFF, d<br>0x01: ON, AF<br>0x02: ON, PF<br>0x03: ignored |                                           | :                                                   | \F mode                                                     | 9                       |  |
|                                                                        | 0xFF:                                     | ignored                                             | 1                                                           |                         |  |

Note: The AuxNr is a relative number considering the desk resource definition of the desk\_assignment defined in the cab\_interfaces.ini - file.

<sup>1</sup> Ignored for OnAir1500 <sup>2</sup> Ignored for OnAir1500 and OnAir2500

\\FEPROJECT\OA4000\DOC\DESIGN DOCU\COMMUNICATIONPROTOCOL\MONITORA\BCA\_COM\_3000.DOC

E.g. aux send 1 on the secondary desk may be mapped to aux send 3 within the core.

# 5.4.2 SET\_FADER\_LEVEL

| SET_FADER_LEVEL | BCA->CONS | 0x0E | FaderNr, Level, Time |
|-----------------|-----------|------|----------------------|
|-----------------|-----------|------|----------------------|

The command is ignored, in case of an OnAir3000/2500/1500 equipped with motorized faders, as long as the fader is touched.

The channel is automatically set to ON (channel ON/OFF status of the On-Air 3000/2500/1500), if the fader is opened by SET\_FADER\_LEVEL.

| FaderNr: | 0x01:          | channel 1                                                                  |
|----------|----------------|----------------------------------------------------------------------------|
|          | 0x30:<br>0x31: | channel 48<br>ignored                                                      |
|          | 0xFF:          | ignored                                                                    |
| Level:   | signed:        | 0xA6 0x0A = -90dB +10dB<br><-90dB = -90dB->fader closed<br>> +10dB = +10dB |
| Time:    | unsigned       | short:<br>0x0000 0xFFFF, 1 unit is 40ms                                    |

ignored

#### 5.4.3 GET\_FADER\_LEVEL

0xFF:

| GET_FADER_LEVEL |                                  | BCA->CONS                   | 0x1E | FaderNr |  |
|-----------------|----------------------------------|-----------------------------|------|---------|--|
| FaderNr:        | 0x01:<br> <br>0x30:<br>0x31:<br> | channe<br>channe<br>ignorec | l 48 |         |  |

#### 5.4.4 FADER LEVEL

| FADER_LEVEL | CONS->BCA | 0x1F | FaderNr, Level |
|-------------|-----------|------|----------------|
|-------------|-----------|------|----------------|

The FADER\_LEVEL telegram reports the audio level (DSP level). This could be another level than the physical fader position (auto take-over mode).

By default the telegram is only reported to the BCA on request. This is the behaviour as defined in [MONPROT]. The behaviour can be changed in the *cab\_interfaces.ini* file by changing the option FaderLevelMode from ON REQUEST to SPONTANEOUSLY. Then FADER\_LEVEL telegrams are also sent spontaneously after a fader level change.

| FaderNr: | 0x01: | channel 1 |
|----------|-------|-----------|
|----------|-------|-----------|

0x30: channel 48

- Level: signed:  $0xA6 \dots 0x0A = -90dB \dots 10dB$ 0xA6 = fader closed
- Note: If the real fader level is not an integer, it is rounded upwards to the next integer (e.g. if the level is –9.9 dB, the returned FADER\_LEVEL will be –9 dB, +1.1 dB will be rounded to + 2dB)

#### 5.4.5 GET\_FADERSTATUS

| GET_FADERSTATUS |                                            | BCA->CONS                              | 0x03 | FaderNr |  |
|-----------------|--------------------------------------------|----------------------------------------|------|---------|--|
| C<br>C          | )x01:<br> <br>)x30:<br>)x31:<br> <br>)xFF: | channe<br>channe<br>ignored<br>ignored | l 48 |         |  |

#### 5.4.6 FADERSTATUS

| FADERSTATUS | CONS->BCA | 0x04 | FaderNr, FaderStatus |
|-------------|-----------|------|----------------------|
|-------------|-----------|------|----------------------|

The FADERSTATUS telegram can be driven by two different causes

- The status of the source, it's bus assignment and on-air conditions
- The output level of a predefined GPIO- or Custom Logic LevelProducer

By default, the FADERSTATUS telegram is source driven. It is the behaviour as defined in [MONPROT]. The user can add Logic Assignments to the *cab\_interfaces.ini* file for each source in order to drive the FADERSTATUS telegram by the result of any GPIO- or Custom Logic LevelProducer.

#### 5.4.6.1 FADERSTATUS is Source driven

The FADERSTATUS is reported spontaneously by the On-Air 3000/2500/1500 on change of:

- audio level
- channel ON
- channel assignment to program bus A, B, 5.1A, 5.1B
- channel assignment to record bus
- sum fader of the program bus
- sum fader of the record bus
- on-air relevant of prog bus A / B or record bus

| FaderNr:     | 0x01:                   | channel 1                                                                                                    |
|--------------|-------------------------|----------------------------------------------------------------------------------------------------|
|              | 0x30:                   | channel 48                                                                                                    |
| FaderStatus: | 0x00:<br>0x01:<br>0x02: | fader closed, audio level -90dB<br>fader open, audio level >-90dB and channel ON<br>on-air, audio level >-90dB (fader open), channel ON, channel<br>assigned to program/record bus and corresponding sum fader<br>open <sup>*1)</sup> |
|              |                         | <sup>*1)</sup> (program bus A/B/5.1A/5.1B or record bus must be OnAirRelevant)                                                                                                    |

When the fader is being closed, the FaderStatus "fader closed" is sent even if the FaderStatus was "fader closed" before. (This is for the Digimedia function "ChannelOn on FaderClose".)

#### 5.4.6.2 FADERSTATUS is LevelProducer Driven

If a Logic Assignment is defined for a certain source, the FADERSTATUS is reported spontaneously by the On-Air 3000/2500/1500 on every change of the specified LevelProducer.

| FaderNr:     | 0x01:                   | channel 1                                                                                                    |
|--------------|-------------------------|----------------------------------------------------------------------------------------------------|
|              | 0x30:                   | channel 48                                                                                                    |
| FaderStatus: | 0x02:<br>0x01:<br>0x00: | if the output level of the specified LevelProducer's is high<br>not supported<br>if the output level of the specified LevelProducer's is low |

A LogicAssignment is defined in the *cab\_interfaces.ini* by adding the following line:

| LogicAssignment: | FADERSTATUS "Input Index" LevelProducer                                                                                           |
|------------------|----------------------------------------------------------------------------------------------------|
| where            |                                                                                                    |
| Input Index:     | the index of the of the LogicalInput: 1255                                                                                        |
| LevelProducer:   | any <u>local</u> GPIO- or Custom Logic Level Producer like:<br>GPInput1n<br>GPOutputFunction1n<br>AND1n<br>OR1n<br>XOR1n<br>NOT1n |

# 5.4.7 SET\_FADER\_DISPLAY2

| SET_FADER_DISPLAY2 | BCA->CONS | 0x12 FaderNr, Text |
|--------------------|-----------|--------------------|
|--------------------|-----------|--------------------|

Set the text to be displayed above the fader. This text will remain until it's overwritten or reset (e.g. on routing changes). The display element can show 8 characters at a time.

| FaderNr: | 0x01:          | channel 1             |
|----------|----------------|-----------------------|
|          | 0x30:<br>0x31: | channel 48<br>ignored |
|          | 0xFF:          | ignored               |

Text: char[var]: variable literal according to [MONPROT]. Text longer than 8 will be cut to 8 characters.

Note: If Text has length 0, the display text is reset to its default value (BasicLabel).

#### 5.4.8 SET\_FADER\_INPUT\_GAIN

| SET_FADER_INPUT_GAIN | BCA->CONS | 0x0B FaderNr, Gain |  |
|----------------------|-----------|--------------------|--|
|----------------------|-----------|--------------------|--|

The SET\_FADER\_INPUT\_GAIN telegram controls the DSP parameter "cal" (for mic and line inputs).

| FaderNr: | 0x01:<br> | channel 1                                                                 |
|----------|-----------|---------------------------------------------------------------------------|
|          | 0x30:     | channel 48                                                                |
|          | 0x31:<br> | ignored                                                                   |
|          | 0xFF:     | ignored                                                                   |
| Gain:    | signed:   | 0xEE 0x12 = -18dB 18dB for all inputs<br>< -18dB = -18dB<br>> 18dB = 18dB |

#### 5.4.9 GET\_FADER\_INPUT\_GAIN

| GET_FADER_INPUT_GAIN | BCA->CONS | 0x2B FaderNr |
|----------------------|-----------|--------------|
|----------------------|-----------|--------------|

| FaderNr: | 0x01:          | channel 1             |
|----------|----------------|-----------------------|
|          | 0x30:<br>0x31: | channel 48<br>ignored |
|          | 0xFF:          | ignored               |

#### 5.4.10 FADER\_INPUT\_GAIN

| FADER_INPUT_GAIN | CONS->BCA | 0x2C FaderNr, Gain |
|------------------|-----------|--------------------|
|------------------|-----------|--------------------|

The FADER\_INPUT\_GAIN telegram reports the value of the DSP parameter "cal" (for mic and line inputs). It is only reported to the BCA on request.

FaderNr: 0x01: channel 1

0x30: channel 48

Gain: signed: 0xEE ... 0x12 = -18dB ... 18dB for all inputs

Note: If the real value of the cal parameter is not an integer, it is rounded updwards to the next integer (e.g. if cal is –9.5 dB, the returned FADER\_LEVEL will be –9 dB, +1.5 dB will be rounded to + 2dB)

## 5.4.11 SET\_PRELISTEN\_ON

| SET_PRELIS | STEN_ON   | BCA->CONS 0x16 FaderNr     |
|------------|-----------|----------------------------|
|            | 0.04      |                            |
| FaderNr:   | 0x01:<br> | activate PFL of channel 1  |
|            | 0x30:     | activate PFL of channel 48 |
|            | 0x31:     | ignored                    |
|            |           |                            |
|            | 0xFD:     | ignored                    |
|            | 0xFF:     | activate EXT PFL 1         |
|            | 0xFE:     | activate EXT PFL 2         |

The PFL bus on which the channel or EXT PFL is assigned to depends on the *location* specified in the *cab\_interfaces.ini*. It is either "ControlRoom" or "Studio".

| SET_PRELISTEN_ON CONS->BCA 0x16 FaderNr |
|-----------------------------------------|
|-----------------------------------------|

The SET\_PRELISTEN\_ON telegram is sent to the BCA spontaneously by the On-Air 3000/2500/1500, if the PFL/CUE key of the corresponding channel is pressed while PFL/CUE function is OFF.

FaderNr: 0x01: channel 1

0x30: channel 48

#### 5.4.12 SET\_PRELISTEN\_OFF

| SET_PRELIS | STEN_OFF                         |                    | BCA->CONS                           | 0x17  | FaderNr |
|------------|----------------------------------|--------------------|-------------------------------------|-------|---------|
| FaderNr:   | 0x01:                            | deactiv            | ate PFL of channe                   | el 1  |         |
|            | 0x <sup>'</sup> 30:<br>0x31:<br> | deactiv<br>ignored | ate PFL of channe                   | el 48 |         |
|            | 0xFD:<br>0xFF:<br>0xFE:          |                    | l<br>ate EXT PFL 1<br>ate EXT PFL 2 |       |         |

The PFL bus from which the channel or EXT PFL is removed depends on the *location* specified in the *cab\_interfaces.ini*. It is either "ControlRoom" or "Studio".

| SET_PRELISTEN_OFF | CONS->BCA | 0x17   Fa | aderNr |
|-------------------|-----------|-----------|--------|
|                   |           |           |        |

The SET\_PRELISTEN\_OFF telegram is sent to the BCA spontaneously by the On-Air 3000/2500/1500, if the PFL/CUE key of the corresponding channel is pressed while PFL/CUE function is ON.

| 0xFF: EXT PFL 1 | FaderNr: | 0x01: | channel 1                            |
|-----------------|----------|-------|--------------------------------------|
| UXFE. EATFFLZ   |          |       | channel 48<br>EXT PFL 1<br>EXT PFL 2 |

#### 5.4.13 SET\_NEXT\_BUTTONLIGHT

| SET_NEXT_BUTTONLIGHT | BCA->CONS | 0x26 FaderNr, Status |
|----------------------|-----------|----------------------|
|----------------------|-----------|----------------------|

The SET\_NEXT\_BUTTONLIGHT telegram is used to indicate the next take from schedule. The most recent FaderNr overwrites previous, as only one channel can be the next.

| FaderNr: | 0x01:<br>                   | channel 1                                                                                                    |
|----------|-----------------------------|----------------------------------------------------------------------------------------------------|
|          | 0x30:                       | channel 48                                                                                                    |
|          | 0x31:                       | ignored                                                                                                    |
|          | 0xFF:                       | ignored                                                                                                    |
| Status:  | 0x00:<br>0x01:<br> <br>0xFF | clear next indication of the channel defined by FaderNr set next indication of the channel defined by FaderNr |

# 5.4.14 SET\_FADER\_START

| SET_FADER_START | BCA->CONS | 0x2D FaderNr, Status |  |
|-----------------|-----------|----------------------|--|
|-----------------|-----------|----------------------|--|

The SET\_FADER\_START telegram is used to indicate a channel as ready for playback. More then one channel can be ready.

| FaderNr: | 0x01:<br>                   | channel 1                                                                               |
|----------|-----------------------------|-----------------------------------------------------------------------------------------|
|          | 0x30:                       | channel 48                                                                              |
|          | 0x31:                       | ignored                                                                                 |
|          |                             |                                                                                         |
|          | 0xFF:                       | ignored                                                                                 |
| Status:  | 0x00:<br>0x01:<br> <br>0xFF | not ready for playback indication ready for playback indication (READY LED illuminated) |

#### 5.4.15 SET\_FADER\_READY

| SET_FADER_READY | BCA->CONS | 0x15 FaderNr |
|-----------------|-----------|--------------|
|-----------------|-----------|--------------|

The SET\_FADER\_READY telegram is used to indicate a channel as ready for playback. The READY LED is illuminated.

More then one channel can be ready.

| FaderNr: | 0x01: | channel 1  |
|----------|-------|------------|
|          |       |            |
|          | 0x30: | channel 48 |
|          | 0x31: | ignored    |
|          |       | -          |
|          | 0xFF: | ignored    |
|          |       |            |

# 5.4.16 RESET\_FADER\_READY

The RESET\_FADER\_READY telegram is used to indicate a channel as not ready for playback. The READY LED is switched off.

| 0x01: | channel 1              |
|-------|------------------------|
| 0x30: | channel 48             |
| 0x31: | ignored                |
| 0xFF: | ignored                |
|       | <br>0x30:<br>0x31:<br> |

#### 5.4.17 SET\_CHANNEL\_BUTTONLIGHT

| SET_CHANNEL_BUTTONLIGHT | BCA->CONS | 0x1A FaderNr, ButtonNr, Status |
|-------------------------|-----------|--------------------------------|
|-------------------------|-----------|--------------------------------|

The SET\_CHANNEL\_BUTTONLIGHT telegram controls the button light of the specified fader. The button illumination may be Yellow, Light Red (orange) or Dark Red.

| FaderNr:  | 0x01:                                                       | channel 1                                                                                                |
|-----------|-------------------------------------------------------------|----------------------------------------------------------------------------------------------------|
|           | 0x30:                                                       | channel 48                                                                                               |
|           | 0x31:                                                       | ignored                                                                                                  |
|           | 0xFF:                                                       | ignored                                                                                                  |
| ButtonNr: | 0x01:                                                       | CABChannelButtonLight 1                                                                                  |
|           | 0x02:<br>0x03:                                              | CABChannelButtonLight 2<br>ignored                                                                       |
|           | <br>0xFF:                                                   | ignored                                                                                                  |
| Status:   | 0x00:<br>0x01:<br>0x02:<br>0x03:<br>0x04:<br>0x05:<br>0x06: | turns OFF the specified button light<br>ignored<br>ignored<br>Yellow<br>Light Red<br>Dark Red<br>ignored |
|           | 0xFF                                                        | ignored                                                                                                  |

# 5.5 Remote Control

Up to 48 buttons on the desk surface can be used to control the BCA or their LEDs can reflect any state of the BCA.

By default, button numbers 1..12 are assigned to the CART box as follows :

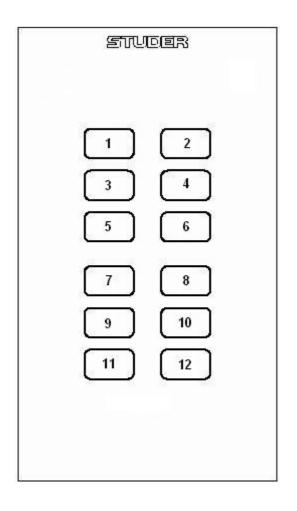

## 5.5.1 BUTTON\_PUSHED

| BUTTON_PUSHED | CONS->BCA | 0x0C | ButtonNr |
|---------------|-----------|------|----------|
|---------------|-----------|------|----------|

The BUTTON\_PUSHED telegram is sent spontaneously to indicate that the corresponding button was pressed on the desk.

| ButtonNr: | 0x01:          | button 1              |
|-----------|----------------|-----------------------|
|           | 0x30:<br>0x31: | button 48<br>not used |
|           | 0xFF:          | not used              |

## 5.5.2 BUTTON\_RELEASED

| BUTTON_RELEASED | CONS->BCA | 0x0D ButtonNr |  |
|-----------------|-----------|---------------|--|
|-----------------|-----------|---------------|--|

The BUTTON\_ RELEASED telegram is sent spontaneously to indicate that the corresponding button was released on the desk.

| ButtonNr: | 0x01: | button 1  |
|-----------|-------|-----------|
|           |       |           |
|           | 0x30: | button 48 |
|           | 0x31: | not used  |
|           | 1     |           |
|           | 0xFF: | not used  |

#### 5.5.3 SET\_BUTTON\_LIGHT

| SET_BUTTON_LIGHT | BCA->CONS | 0x14 | ButtonNr, Status |
|------------------|-----------|------|------------------|
|------------------|-----------|------|------------------|

Using the SET\_BUTTON\_LIGHT telegram, the BCA is able to control the illumination up to 48 buttons on the desk surface.

| ButtonNr: | 0x01:    | button 1        |
|-----------|----------|-----------------|
|           | 0x30:    | button 48       |
|           | 0x31:    | ignored         |
|           | 0xFF:    | ignored         |
| Status:   | 0x00:    | LED OFF         |
|           | 0x01:    | LED illuminated |
|           | <br>0xFF | LED illuminated |

# 5.6 Billing

#### 5.6.1 SET\_PROTOCOL

| SET_PROTOCOL | BCA->CONS | 0x23 | Status |
|--------------|-----------|------|--------|
|--------------|-----------|------|--------|

As soon as SET\_PROTOCOL is activated, the On-Air 3000/2500/1500 sends spontaneously a SOURCE\_STATUS telegram for each LogicalInput once. In the following, it reports the SOURCE\_STATUS spontaneously on change.

| Status: | 0x00:     | OFF, the On-Air 3000/2500/1500 doesn't send any SOURCE STATUS telegram |
|---------|-----------|------------------------------------------------------------------------|
|         | 0x01:     | ON, the On-Air 3000/2500/1500 sends SOURCE_STATUS telegrams            |
|         | <br>0xFF: | spontaneously on change of source status.                              |

#### 5.6.2 SOURCE\_STATUS

| SOURCE_STATUS | CONS->BCA | 0x24 | Name, Status |
|---------------|-----------|------|--------------|
|---------------|-----------|------|--------------|

The SOURCE\_STATUS telegram can be driven by two different causes

- The status of the source, it's bus assignment and on-air conditions
- The output level of a predefined GPIO- or Custom Logic LevelProducer

By default, the SOURCE\_STATUS telegram is source driven. It is the behaviour as defined in [MONPROT]. The user can add Logic Assignments to the *cab\_interfaces.ini* file for each source in order to drive the SOURCE\_STATUS telegram by the result of any GPIO- or Custom Logic LevelProducer.

#### 5.6.2.1 SOURCE\_STATUS is Source Driven

If no Logic Assignment is defined for a certain source (default), its SOURCE\_STATUS is reported spontaneously by the On-Air 3000/2500/1500, if SET\_PROTOCOL is enabled, on every change of:

- audio level
- channel ON
- channel assignment to program bus A, B, 5.1A or 5.1B
- channel assignment to record bus
- sum fader of the program bus
- sum fader of the record bus
- on-air input signal
- on-air relevant of prog bus A / B or record bus
- billing is enabled

| Name:   | char[8]:                | The BasicLabel of the LogicalInput representing the source.<br>If a <i>sourceMapping</i> is defined in the <i>cab_interfaces.ini</i> – file, the<br>Label used in the <i>sourceMapping</i> is indicated here.                           |
|---------|-------------------------|----------------------------------------------------------------------------------------------------|
| Status: | 0x02:<br>0x01:<br>0x00: | ON-AIR, audio level >-128dB (fader op en), channel ON, channel assigned to program/record bus <sup>1</sup> , corresponding sum fader open and on-air input signal active ON, same condition, but no on-air signal active OFF, otherwise |

#### 5.6.2.2 SOURCE\_STATUS is LevelProducer driven

If a Logic Assignment is defined for a certain source, its SOURCE\_STATUS is reported spontaneously by the On-Air 3000/2500/1500 on every change of the specified LevelProducer, if SET\_PROTOCOL is enabled.

Name: char[8]: The BasicLabel of the LogicalInput representing the source. If a *sourceMapping* is defined in the *cab\_interfaces.ini* – file, the Label used in the *sourceMapping* is indicated here.

 Status:
 0x02:
 ON-AIR, if the output level of the specified LevelProducer's is high

 0x01:
 not supported

 0x00:
 OFF, if the output level of the specified LevelProducer's is low

A LogicAssignment is defined in the *cab\_interfaces.ini* by adding the following line:

 $\verb|Feproject|oa4000|dcc|design docu|communicationprotocol|monitora|bca_com_3000.dcc|design docu|communicationprotocol|monitora|bca_com_3000.dcc|design docu|communicationprotocol|monitora|bca_com_3000.dcc|design docu|communicationprotocol|monitora|bca_com_3000.dcc|design docu|communicationprotocol|monitora|bca_com_3000.dcc|design docu|communicationprotocol|monitora|bca_com_3000.dcc|design docu|communicationprotocol|monitora|bca_com_3000.dcc|design docu|communicationprotocol|monitora|bca_com_3000.dcc|design docu|communicationprotocol|monitora|bca_com_3000.dcc|design docu|communicationprotocol|monitora|bca_com_3000.dcc|design docu|communicationprotocol|monitora|bca_com_3000.dcc|design docu|communicationprotocol|monitora|bca_com_3000.dcc|design docu|communicationprotocol|monitora|bca_com_3000.dcc|design docu|communicationprotocol|monitora|bca_com_3000.dcc|design docu|communicationprotocol|monitora|bca_com_3000.dcc|design docu|communicationprotocol|monitora|bca_com_3000.dcc|design docu|communicationprotocol|monitora|bca_com_3000.dcc|design docu|communicationprotocol|monitora|bca_com_3000.dcc|design docu|communicationprotocol|monitora|bca_com_3000.dcc|design docu|communicationprotocol|monitora|bca|design docu|communicationprotocol|monitora|bca|design docu|communicationprotocol|monitora|bca|design docu|communicationprotocol|monitora|bca|design docu|communicationprotocol|monitora|bca|design docu|communicationprotocol|monitora|bca|design docu|communicationprotocol|monitora|bca|design docu|communicationprotocol|monitora|bca|design docu|communicationprotocol|monitora|bca|design docu|communicationprotocol|monitora|bca|design docu|communicationprotocol|monitora|bca|design docu|communicationprotocol|monitora|bca|design docu|communicationprotocol|monitora|bca|design docu|communicationprotocol|monitora|bca|design docu|communicationprotocol|monitora|bca|design docu|communicationprotocol|monitora|bca|design docu|communicatii|communicatii|communicatii|communicatii|communicatii|communicatii|communicatii|communicatii|communicatii|$ 

<sup>&</sup>lt;sup>1</sup> program bus A/B/5.1A/5.1B or record bus must be OnAirRelevant

# 5.7 Extended Commands

#### 5.7.1 SET\_TIME

| SET_TIME | BCA->CONS | 0x8000 | Hours, Minutes, Seconds |
|----------|-----------|--------|-------------------------|
|----------|-----------|--------|-------------------------|

Used to set the local time of the OnAir3000/2500/1500's watch.

Successful external time synchronization over MONITORA is indicated on the OnAir3000/2500/1500 Main Screen, if at least every n seconds a SET\_TIME message is received.

"n" is the *timeSyncTimeout* defined in the *cab\_interfaces.ini* – file.

| Hours:   | byte: | 0x00 0x17 = 00:mm:ss 23:mm:ss<br>0x18 0xFF = 23:mm:ss |
|----------|-------|-------------------------------------------------------|
| Minutes: | byte: | 0x00 0x3B = hh:00:ss hh:59:ss<br>0x3C 0xFF = hh:59:ss |
| Seconds: | byte: | 0x00 0x3B = hh:mm:00 hh:mm:59<br>0x3C 0xFF = hh:59:ss |

Note: The time to be set should be the local time of the BCA (don't worry about your timezone).

| 5.7.2 | SET | DATE |
|-------|-----|------|
|       |     | -    |

| SET_DATE    |                                                    |                                    | BCA->CONS                                    | 0x8001     | Day, Month, Year              |
|-------------|----------------------------------------------------|------------------------------------|----------------------------------------------|------------|-------------------------------|
| Day:        | 0x00:<br>0x01:<br> <br>0x1F:<br>0x20:<br> <br>0xFF | 1. day<br>31. day                  | of month<br>of month<br>of month<br>of month |            |                               |
| Month:      | 0x00:<br>0x01:<br> <br>0x0C:<br>0x0D:<br> <br>0xFF | Januar<br>Januar<br>Decem<br>Decem | y<br>ber                                     |            |                               |
| Year:       | byte[2]:                                           | 0x07C0                             | 0 0x07CB = u<br>C 0x0830 = 1<br>0xFFFF = 2   | 996 20     | 37                            |
| Noto: Tho c | hata ta ba a                                       | ot choul                           | ld ha tha local                              | data of th | a BCA (dap't warry about your |

Note: The date to be set should be the local date of the BCA (don't worry about your timezone).

# 5.7.3 SET\_CHANNEL\_ON

| SET_CHANNEL | _ON                                        |                                        | BCA->CONS | 0x8002 | FaderNr, Staus |
|-------------|--------------------------------------------|----------------------------------------|-----------|--------|----------------|
| FaderNr:    | 0x01:<br> <br>0x30:<br>0x31:<br> <br>0xFF: | channe<br>channe<br>ignorec<br>ignorec | 48<br>    |        |                |
| Status:     | 0x00:<br>0x01:<br> <br>0xFF:               | Channe<br>Channe                       |           |        |                |

## 5.7.4 RESET\_FADER\_LEVEL

| RESET_FADER_LEVEL | BCA->CONS | 0x800D | FaderNr, Time |
|-------------------|-----------|--------|---------------|
|-------------------|-----------|--------|---------------|

Brings the audio level into line with the physical fader position and leaves the auto take-over mode.

The channel is automatically set to ON (channel ON/OFF status of the On-Air 3000/2500/1500), if the fader is opened.

| FaderNr: | 0x01:          | channel 1             |
|----------|----------------|-----------------------|
|          | 0x30:<br>0x31: | channel 48<br>ignored |
|          | <br>0xFF:      | ignored               |

Time: ignored

#### 5.7.5 SET\_FADER\_LEVEL\_ONLY

| SET_FADER_LEVEL_ONLY | BCA->CONS | 0x800E | FaderNr, Level, Time |
|----------------------|-----------|--------|----------------------|
|----------------------|-----------|--------|----------------------|

The command is ignored, in case of an OnAir3000/2500/1500 equipped with motorized faders, as long as the fader is touched.

| FaderNr: | 0x01:<br>      | channel 1                                                                  |
|----------|----------------|----------------------------------------------------------------------------|
|          | 0x30:<br>0x31: | channel 48<br>ignored                                                      |
|          | 0xFF:          | ignored                                                                    |
|          | 0/11.          | gnored                                                                     |
| Level:   | signed:        | 0xA6 0x0A = -90dB +10dB<br><-90dB = -90dB->fader closed<br>> +10dB = +10dB |
| Time:    | unsigned       | short:<br>0x0000 0xFFFF, 1 unit is 40ms                                    |

## 5.7.6 RESET\_FADER\_LEVEL\_ONLY

| RESET_FADER_LEVEL_ONLY | BCA->CONS | 0x800F | FaderNr, Time |
|------------------------|-----------|--------|---------------|
|------------------------|-----------|--------|---------------|

Brings the audio level into line with the physical fader position and leaves the auto take-over mode.

| FaderNr: | 0x01: | channel 1  |
|----------|-------|------------|
|          | 0x30: | channel 48 |
|          | 0x31: | ignored    |
|          |       |            |
|          | 0xFF: | ignored    |
|          |       |            |

Time: ignored:

## 5.7.7 GET\_CHANNEL\_ON

| GET_CHANNEL_ON |                                            | BCA->CONS                              | 0x8012     | FaderNr |  |
|----------------|--------------------------------------------|----------------------------------------|------------|---------|--|
| FaderNr:       | 0x01:<br> <br>0x30:<br>0x31:<br> <br>0xFF: | channe<br>channe<br>ignorec<br>ignorec | el 48<br>I |         |  |

# 5.7.8 CHANNEL\_ON

| CHANNEL_ON | CONS->BCA | 0x8013 | FaderNr, Staus |
|------------|-----------|--------|----------------|
|------------|-----------|--------|----------------|

The CHANNEL\_ON telegram is only reported to the BCA on request.

| FaderNr: | 0x01:<br>      | channel 1                 |
|----------|----------------|---------------------------|
|          | 0x30:<br>0x31: | channel 48<br>ignored     |
|          | 0xFF:          | ignored                   |
| Status:  | 0x00:<br>0x01: | Channel OFF<br>Channel ON |

#### 5.7.9 RESET\_SUM\_FADER\_LEVEL

| RESET_SUM_FADER_LEVEL | BCA->CONS | 0x801D | SumBusNr, Time |
|-----------------------|-----------|--------|----------------|
|-----------------------|-----------|--------|----------------|

Brings the audio level of the corresponding sum bus into line with its physical fader position and leaves the auto take-over mode.

| SumBusNr: | 0x01:<br>0x02:<br>0x03:<br>0x04:<br>0x10: | Aux 1 <sup>1</sup><br>Aux 2 <sup>1</sup><br>Aux 3 <sup>2</sup><br>Aux 4 <sup>2</sup><br>N-X 1 |
|-----------|-------------------------------------------|-----------------------------------------------------------------------------------------------|
|           | <br>0x13:<br>0x14:                        | N-X 4<br>N-X 5 <sup>1</sup>                                                                   |
|           | 0x17:<br>0x18:                            | N-X 8 <sup>1</sup><br>N-X 9 <sup>2</sup>                                                      |
|           | <br>0x1F:<br>0x30:                        | N-X 16 <sup>2</sup> reserved for Audition                                                     |
|           | 0x40:<br>0x41:<br>0x42:                   | sum program A<br>sum program B <sup>2</sup><br>sum program 5.1A <sup>2</sup>                  |
|           | 0x43:<br>0x50:<br>0x60:                   | sum program 5.1B <sup>2</sup><br>sum record<br>N-X 17 <sup>2</sup>                            |
|           | <br>0x7F:<br>0x80:                        | N-X 48 <sup>2</sup>                                                                           |
|           | <br>0xFF:                                 | ignored                                                                                       |
|           | 0x00:<br>(and all S                       | ignored<br>SumBusNr between are also                                                          |

Time: ignored

Note: The SumBusNr is a relative number considering the desk resource definition of the *desk\_assignment* defined in the *cab\_interfaces.ini* – file. E.g. sum program A on the secondary desk may be mapped sum program B within the core.

ignored)

<sup>1</sup> Ignored for OnAir1500

<sup>2</sup> Ignored for OnAir1500 and OnAir2500

#### 5.7.10 SET\_SUM\_FADER\_LEVEL

| SET_SUM_FADER_LEVEL | BCA->CONS | 0x801E | SumBusNr, Level, Time |
|---------------------|-----------|--------|-----------------------|
|---------------------|-----------|--------|-----------------------|

The command is ignored, in case of an OnAir3000/2500/1500 equipped with motorized faders, as long as the correpsonding  $\Sigma$ -fader is touched.

Sets the audio level of the corresponding sum bus.

| SumBu  | sNr:   | 0x01:<br>0x02:<br>0x03:<br>0x04:<br>0x10:<br>0x13:<br>0x14:<br>0x14:<br>0x17:<br>0x18: | Aux 1 <sup>1</sup><br>Aux 2 <sup>1</sup><br>Aux 3 <sup>2</sup><br>Aux 4 <sup>2</sup><br>N-X 1<br>N-X 4<br>N-X 5 <sup>1</sup><br>N-X 8 <sup>1</sup><br>N-X 9 <sup>2</sup>         |
|--------|--------|----------------------------------------------------------------------------------------|----------------------------------------------------------------------------------------------------|
|        |        | <br>0x1F:                                                                              | N-X 16 <sup>2</sup>                                                                                                    |
|        |        | 0x30:                                                                                  | reserved for Audition                                                                                                    |
|        |        | 0x40:                                                                                  | sum program A                                                                                                    |
|        |        | 0x41:                                                                                  | sum program B <sup>2</sup>                                                                                                    |
|        |        | 0x42:                                                                                  | sum program 5.1A <sup>2</sup>                                                                                                    |
|        |        | 0x43:                                                                                  | sum program 5.1B <sup>2</sup>                                                                                                    |
|        |        | 0x50:                                                                                  | sum record                                                                                                    |
|        |        | 0x60:                                                                                  | N-X 17 <sup>2</sup>                                                                                                    |
|        |        |                                                                                        |                                                                                                    |
|        |        | 0x7F:                                                                                  | N-X 48 <sup>2</sup>                                                                                                    |
|        |        | 0x80:                                                                                  | ignored                                                                                                    |
|        |        | 0xFF:                                                                                  | ignored                                                                                                    |
|        |        | 0x00:                                                                                  | ignored                                                                                                    |
|        |        | (and all S                                                                             | SumBusNr between are also ignored)                                                                                                    |
| Level: |        | signed:                                                                                | 0xA6 0x0A = -90dB +10dB<br><-90dB = -90dB->fader closed<br>> +10dB = +10dB                                                                                                    |
| Time:  |        | unsigned                                                                               |                                                                                                    |
|        |        |                                                                                        | 0x0000 0xFFFF, 1 unit is 40ms                                                                                                    |
| Note:  | desk_a | <i>ssignmen</i><br>m progran                                                           | a relative number considering the desk resource definition of the defined in the <i>cab_interfaces.ini</i> – file.<br>A on the secondary desk may be mapped sum program B within |

<sup>&</sup>lt;sup>1</sup> Ignored for OnAir1500

<sup>&</sup>lt;sup>2</sup> Ignored for OnAir1500 and OnAir2500

<sup>\\</sup>FEPROJECT\OA4000\DOC\DESIGN DOCU\COMMUNICATIONPROTOCOL\MONITORA\BCA\_COM\_3000.DOC

| GET_SUM_FADER_LEVEL |                                                                                                    | BCA->CONS                                                                                                    | 0x802E                                                                                | SumBusNr    |          |
|---------------------|----------------------------------------------------------------------------------------------------|----------------------------------------------------------------------------------------------------|---------------------------------------------------------------------------------------|-------------|----------|
| GET_SUM_FAD         | 0x01:<br>0x02:<br>0x03:<br>0x04:<br>0x10:<br> <br>0x13:<br>0x14:<br> <br>0x17:<br>0x18:<br> <br>0x1F:<br>0x30:<br>0x40:<br>0x40:<br>0x42:<br>0x43:<br>0x50:<br>0x60:<br> <br>0x7F:<br>0x80:<br> | Aux 1 <sup>1</sup><br>Aux 2 <sup>1</sup><br>Aux 3 <sup>2</sup><br>Aux 4 <sup>2</sup><br>N-X 1<br>N-X 4<br>N-X 5 <sup>1</sup><br>N-X 8 <sup>1</sup><br>N-X 9 <sup>2</sup><br>N-X 16 <sup>2</sup><br>reserve<br>sum pro<br>sum pro<br>sum pro<br>sum pro<br>sum pro<br>sum pro<br>sum pro<br>sum pro<br>sum pro<br>sum pro<br>sum pro<br>sum pro<br>sum pro<br>sum pro<br>sum pro | ed for Audition<br>ogram A<br>ogram $B^2$<br>ogram $5.1A^2$<br>ogram $5.1B^2$<br>cord | 0x802E      | SumBusNr |
|                     | 0xFF:<br>0x00:<br>(and all S                                                                                                    | ignored<br>ignored<br>SumBusN                                                                                                    |                                                                                       | also ignore | ed)      |

## 5.7.11 GET\_SUM\_FADER\_LEVEL

Note: The SumBusNr is a relative number considering the desk resource definition of the *desk\_assignment* defined in the *cab\_interfaces.ini* – file. E.g. sum program A on the secondary desk may be mapped sum program B within the core.

<sup>2</sup> Ignored for OnAir1500 and OnAir2500

<sup>&</sup>lt;sup>1</sup> Ignored for OnAir1500

#### 5.7.12 SUM\_FADER\_LEVEL

| SUM_FADER_LEVEL | CONS->BCA | 0x802F | SumBusNr, Level |
|-----------------|-----------|--------|-----------------|
|-----------------|-----------|--------|-----------------|

The SUM\_FADER\_LEVEL telegram is only reported to the BCA on request. It reports the audio level (DSP level) of the desired sum bus. This could be another level than the physical fader position (auto take-over mode).

| SumBusNr:  | 0x01:          | Aux 1 <sup>1</sup>                            |
|------------|----------------|-----------------------------------------------|
| Sumbusivi. | 0x01:<br>0x02: | Aux $1^{1}$                                   |
|            | 0x02:          | Aux 3 <sup>2</sup>                            |
|            | 0x03.<br>0x04: |                                               |
|            | 0x04.<br>0x10: | -                                             |
|            |                |                                               |
|            | 0x13:          | N-X 4                                         |
|            | 0x14:          | N-X 5 <sup>1</sup>                            |
|            | 0x17:          | N-X 8 <sup>1</sup>                            |
|            | 0x18:          | N-X 9 <sup>2</sup>                            |
|            |                |                                               |
|            | 0x1F:          | N-X 16 <sup>2</sup>                           |
|            | 0x30:          | reserved for Audition                         |
|            | 0x40:          | sum program A                                 |
|            | 0x41:          | sum program B <sup>2</sup>                    |
|            | 0x42:          | sum program 5.1A <sup>2</sup>                 |
|            | 0x43:          | sum program 5.1B <sup>2</sup>                 |
|            | 0x50:          | sum record                                    |
|            | 0x60:          | N-X 17 <sup>2</sup>                           |
|            |                |                                               |
|            | 0x7F:          | N-X 48 <sup>2</sup>                           |
| Level:     | signed:        | 0xA6 0x0A = -90dB 10dB<br>0xA6 = fader closed |

- Note: The SumBusNr is a relative number considering the desk resource definition of the desk\_assignment defined in the cab\_interfaces.ini file.
   E.g. sum program A on the secondary desk may be mapped sum program B within the core.
- : If the real fader level is not an integer, it is rounded updwards to the next integer (e.g. if the level is -9.9 dB, the returned FADER\_LEVEL will be -9 dB, +1.1 dB will be rounded to + 2dB)

<sup>1</sup> Ignored for OnAir1500

<sup>&</sup>lt;sup>2</sup> Ignored for OnAir 1500 and OnAir2500

<sup>\</sup>FEPROJECT\OA4000\DOC\DESIGN DOCU\COMMUNICATIONPROTOCOL\MONITORA\BCA\_COM\_3000.DOC

# 6 PROTOCOL CHANGES

# 6.1 Compatible changes to On-Air 2000 protocol

The following table shows the difference in parameter ranges between the MONITORA implementation in the three different products: OnAir3000, OnAir2500, OnAir1500 and OnAir2000.

| Parameter Value Ranges          | OnAir3000                                                                                                    | Onair2500                                                                    | Onair1500                                                  | OnAir2000                                                                  |
|---------------------------------|----------------------------------------------------------------------------------------------------|------------------------------------------------------------------------------|------------------------------------------------------------|----------------------------------------------------------------------------|
| Max. FaderNr                    | 6/12/18/24/<br>30/36/42/48 <sup>1</sup>                                                                                                    | 6/12/18/24 <sup>1</sup>                                                      | 6/12 <sup>1</sup>                                          | 24                                                                         |
| AuxNr                           | Aux 1<br>Aux 2<br>Aux 3<br>Aux 4                                                                                                    | Aux 1<br>Aux 2                                                               | -                                                          | Aux 1<br>Aux 2                                                             |
| SumBusNr                        | Aux 1<br>Aux 2<br>Aux 3<br>Aux 4<br>N-X 1<br>N-X 48 <sup>2</sup><br>sum program A<br>sum program B<br>sum program 5.1A <sup>2</sup><br>sum program 5.1B <sup>2</sup><br>sum program record | Aux 1<br>Aux 2<br>N-X 1<br> <br>N-X 8<br>sum program A<br>sum program record | N-X 1<br> <br>N-X 4<br>sum program A<br>sum program record | Aux 1<br>Aux 2<br>N-X A<br> <br>N-X F<br>sum program<br>sum program record |
| Min./Max. Fader Level           | -90 dB / +10 dB                                                                                                    | -90 dB / +10 dB                                                              | -90 dB / +10 dB                                            | -70 dB / +9 dB                                                             |
| Min./Max. Fader InputGain Line: | -18 dB / + 18 dB                                                                                                    | -18 dB /<br>+ 18 dB                                                          | -18 dB /<br>+ 18 dB                                        | -15dB / +15dB                                                              |
| Min./Max. Fader InputGain Mic:  | -9 dB / + 75 dB                                                                                                    | -9 dB /<br>+ 75 dB                                                           | -9 dB /<br>+ 75 dB                                         | -5 dB /<br>+ 75 dB                                                         |
| Max. Year                       | 2037                                                                                                    | 2037                                                                         | 2037                                                       | 2095                                                                       |

\\FEPROJECT\OA4000\DOC\DESIGN DOCU\COMMUNICATIONPROTOCOL\MONITORA\BCA\_COM\_3000.DOC

<sup>&</sup>lt;sup>1</sup> Depends on the confiiguration of the OnAir3000/2500/1500

<sup>&</sup>lt;sup>2</sup> Depends on the DSP configuration and/or License Key

# 6.2 Incompatible changes to between OnAir3000/2500 and On-Air 2000 protocol

- SET\_PRELISTEN\_ON / SET\_PRELISTEN\_OFF
  Due to larger No. of Faders, the EXT\_PFL (0x19) is still a valid fader.
  Additionally, we have two Extern PFLs. The new codes are:
  EXT PFL 1: 0xFF
  EXT PFL 2: 0xFE
  To ensure compatibility with possible extension to more Extern PFL inputs, the codes are
  counted backwards.
- SET\_SUM\_FADER\_LEVEL / RESET\_SUM\_FADER\_LEVEL / GET\_SUM\_FADER\_LEVEL / SUM\_FADER\_LEVEL: New codes for SumBusNr:

| SumBusNr                       | OnAir2000 | OnAir3000/2500 | OnAir1500 |
|--------------------------------|-----------|----------------|-----------|
| N-X A / N-X 1                  | 0x03      | 0x10           | 0x10      |
| N-X B / N-X 2                  | 0x04      | 0x11           | 0x11      |
| N-X C / N-X 3                  | 0x05      | 0x12           | 0x12      |
| N-X D / N-X 4                  | 0x06      | 0x13           | 0x13      |
| N-X E / N-X 5                  | 0x07      | 0x14           | -         |
| N-X F / N-X 6                  | 0x08      | 0x15           | -         |
| Sum program /<br>Sum program A | 0x0A      | 0x40           | 0x40      |
| Sum record                     | 0x0B      | 0x50           | 0x50      |

- SET\_SAS\_INPUTROUTING / GET\_SAS\_INPUTROUTING / SAS\_INPUTROUTING: Up to 254 HD Link inputs can be addressed.
- FADER\_LEVEL: The special Level value 0x80 (-128 dB) that has been used to indicate 'fader closed' will not be used anymore. Instead, the smallest possible Level of the On-Air 3000/2500/1500 (-90 dB = 0xA6) represents the 'fader closed' state.